# Área de Innovación

Sede de Málaga www.unia.es/innovacion

Programa de Formación de Profesorado en materia de Innovación Docente y Digital

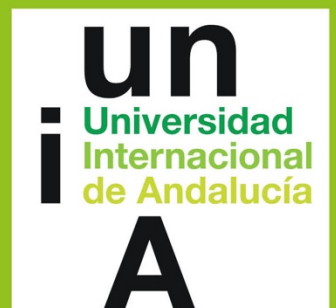

**Área de Innovación Sede de Málaga www.unia.es/innovacion**

**Miércoles 17 16:30 horas Duración: 45 minutos** 

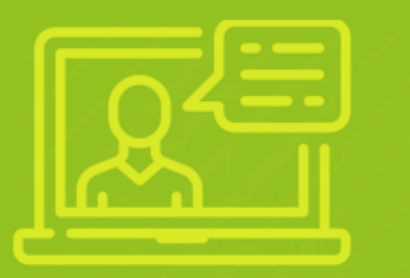

## **Webminar en directo**

**Claves técnicas**<sub>para</sub> tomar decisiones acertadas

**Programa de Formación de Profesorado en materia de Innovación Docente y Digital**

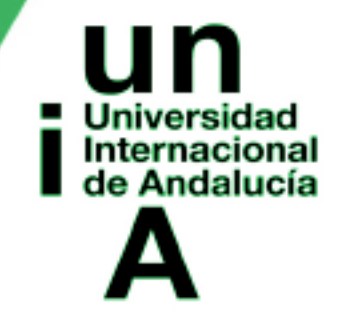

## www.unia.es

# **Claves técnicas**

## **para tomar decisiones acertadas**

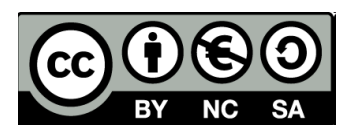

**Internacional** 

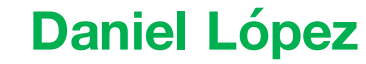

Área de Enseñanza Virtual Universidad de Málaga

**Programa de Formación de Profesorado en materia de Innovación Docente y Digital**

**https://eva.unia.es/course/view.php?id=4290** 

Vicerrectorado Campus Tecnológico (si es el caso). Universidad Internacional

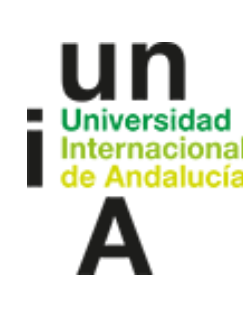

## **Objetivo y contenidos**

#### **El objetivo…**

Aprender claves para saber producir contenidos audiovisuales, de apoyo a la docencia, a partir de lo que ocurre en la pantalla de tu dispositivo. Recurso valioso y útil en el ámbito de la enseñanza-aprendizaje, especialmente en modelos virtuales o de clase invertida.

#### **Contenidos**

- 1. Introducción. Contexto de producción.
- 2. Conceptos previos. Resolución, codecs, entorno.
- 3. Requisitos hardware. Dispositivos.

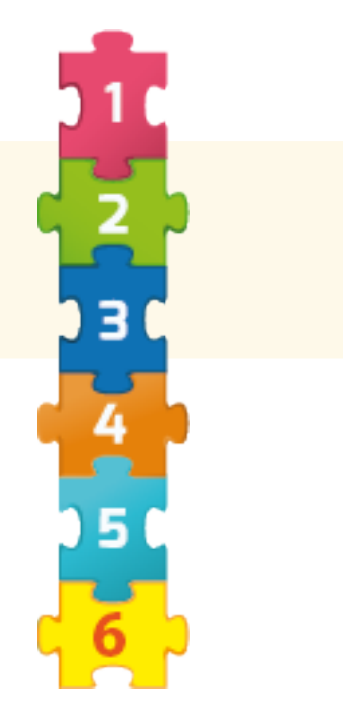

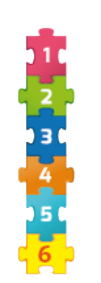

## **DIFUSIÓN & MÉTRICA**

Pregúntate:

- ¿Qué plataforma quiero usar?
- ¿Qué licencia pondré?
- ¿Los quiero públicos?
- ¿Funcionó?
- Nº de reproducciones, estadísticas...
- Grado de satisfacción de los participantes.

#### **PRODUCCIÓN**

Pregúntate:

- ; He reunido ya todos los recursos que describía en el guión?
- ¿He incluido su mención en el apartado de créditos?
- ¿Estoy aplicando imagen corporativa?

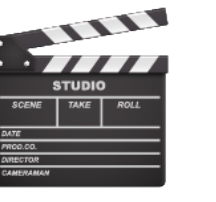

moodle

**D** YouTube

vimeo

#### GUIÓN + presentación Pregúntate:

- -; Dura lo necesario?
- 
- ¿Lo he redactado para ser grabado?
- ; Soy realista con mis posibilidades?
- ¿Contaré con figurantes o lo haré yo?

- ¿Puedo utilizar material ya desarrollado para mis clases presenciales?, ¿necesito adaptarlo?

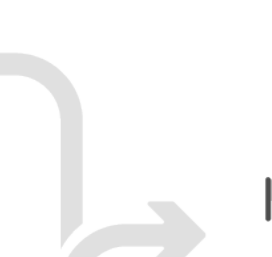

**PASOS** 

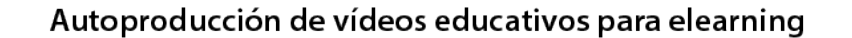

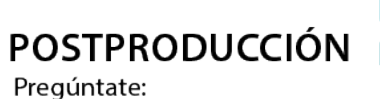

- -; Has elegido herramientas?
- ¿Cuentas con ayuda especializada?

**RECURSOS** Deberían estar descritos en el guión. Pregúntate: - ¿Usaré presentación?

- ¿Formato entrevista?
- ¿Recursos gratuitos?
- ; Tienes derechos y/o permisos?
- ¿Qué tipo de licencia? ¿Creative Commons, Copyrights ©?

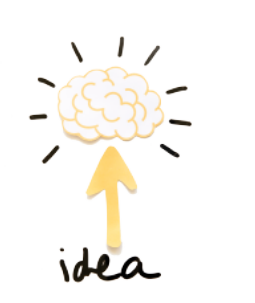

IED

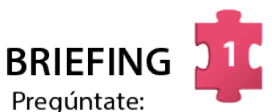

- ¿Qué voy a contar?
- -; A quién?
- ¿Cómo lo haré?
- ¿Cuál es el objeto de mi discurso?
- -; Qué tipo de vídeo usaré?

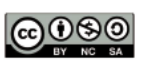

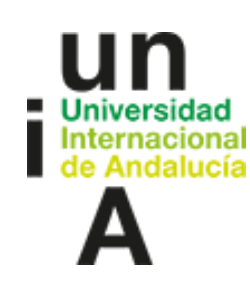

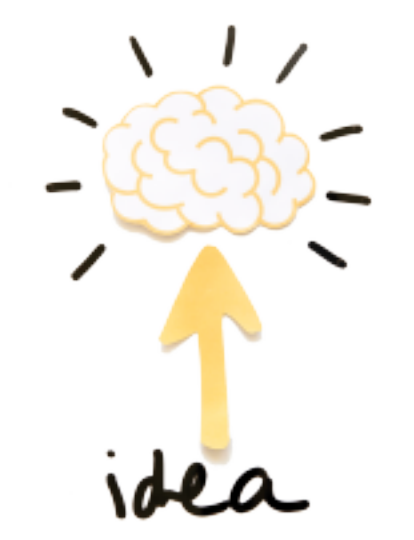

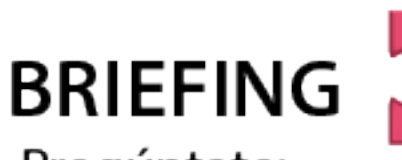

- ¿Qué voy a contar?
- ¿A quién?
- ¿Cómo lo haré?
- ¿Cuál es el objeto de mi discurso?
- ¿Qué tipo de vídeo usaré?

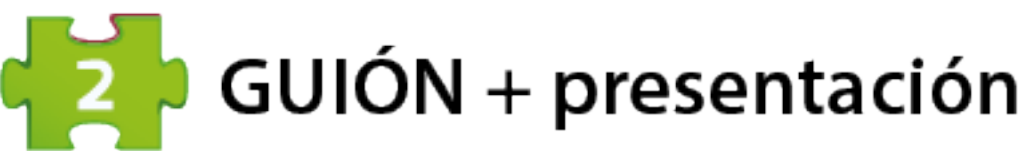

- ¿Dura lo necesario?
- ¿Lo he redactado para ser grabado?
- ¿Soy realista con mis posibilidades?
- ¿Contaré con figurantes o lo haré yo?
- ¿Puedo utilizar material ya desarrollado para mis clases presenciales?, ¿necesito adaptarlo?

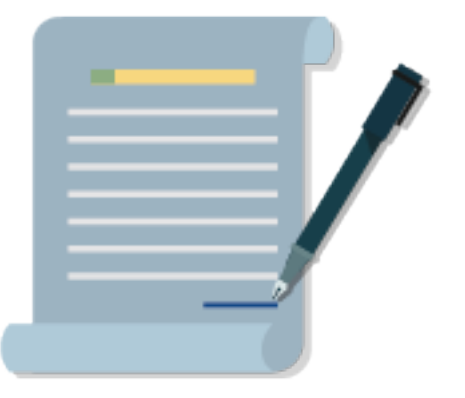

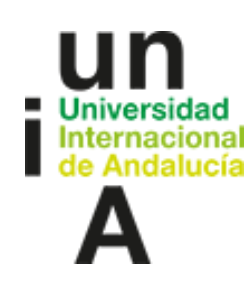

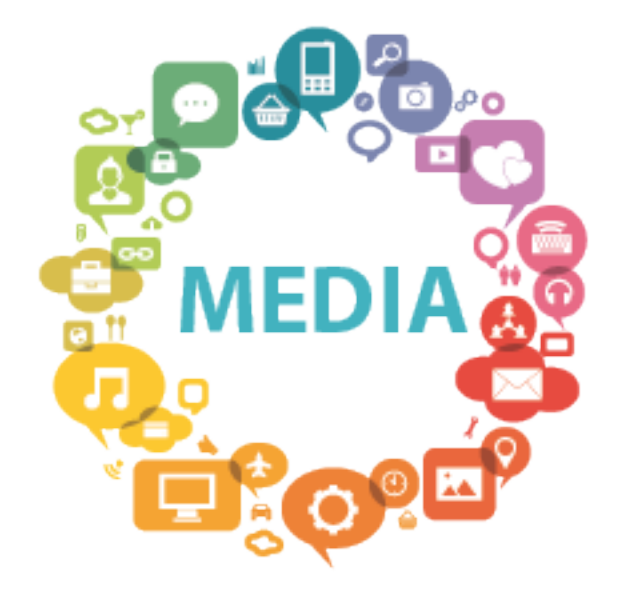

**RECURSOS** 

Deberían estar descritos en el guión. Pregúntate:

- ¿Usaré presentación?
- ¿Formato entrevista?
- ¿Recursos gratuitos?
- ¿Tienes derechos y/o permisos?
- ¿Qué tipo de licencia? ¿Creative Commons, Copyrights ©?

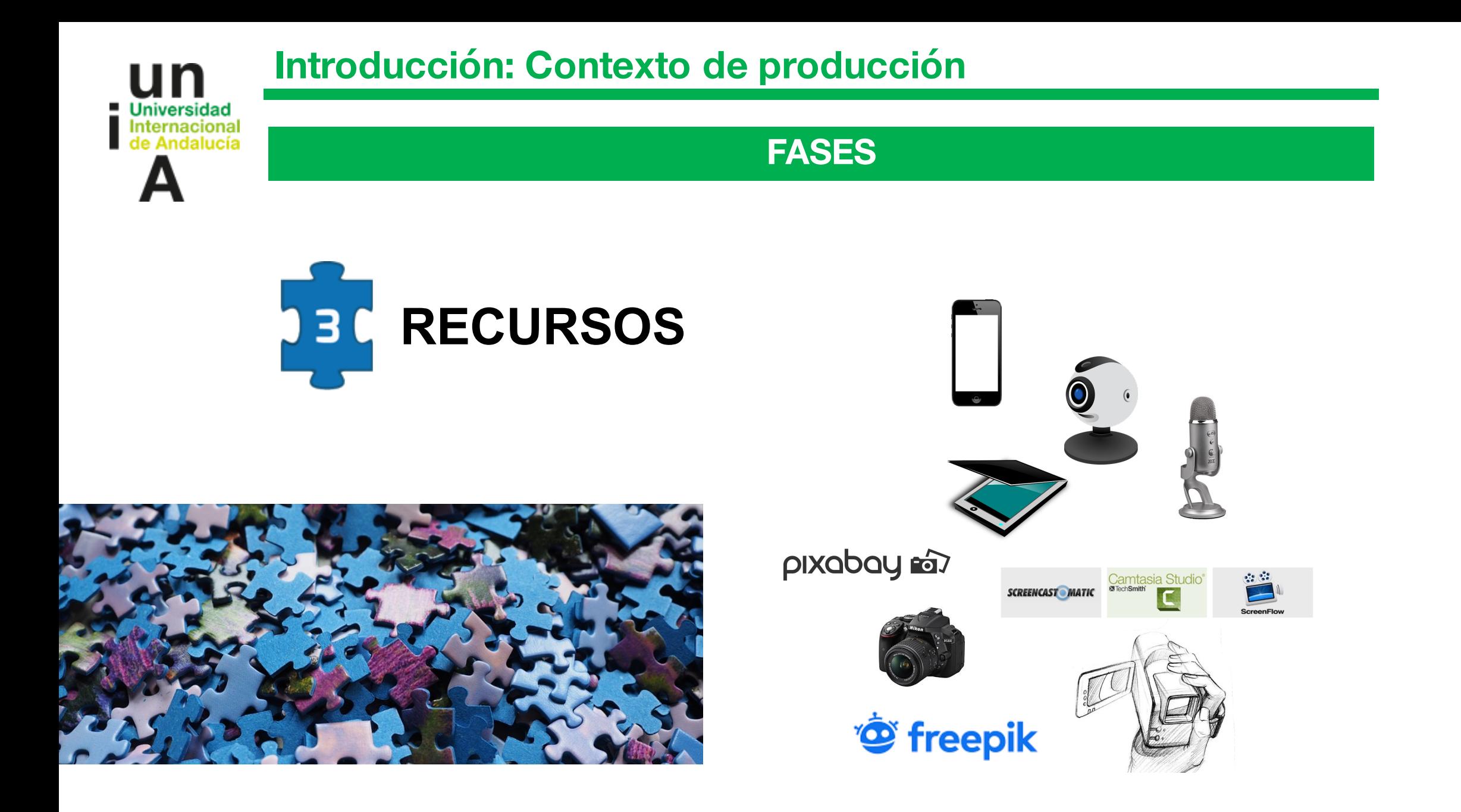

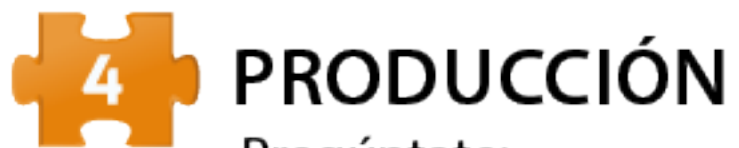

- ¿He reunido ya todos los recursos que describía en el guión?
- ¿He incluido su mención en el apartado de créditos?
- ¿Estoy aplicando imagen corporativa?

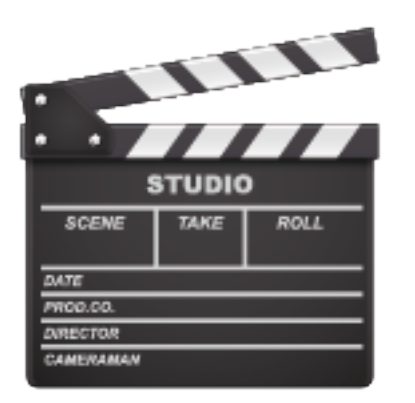

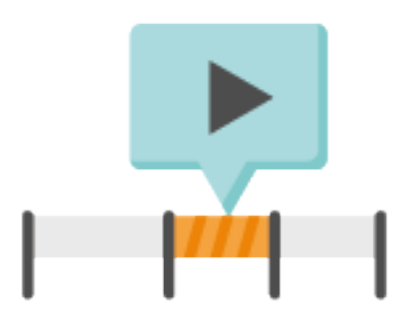

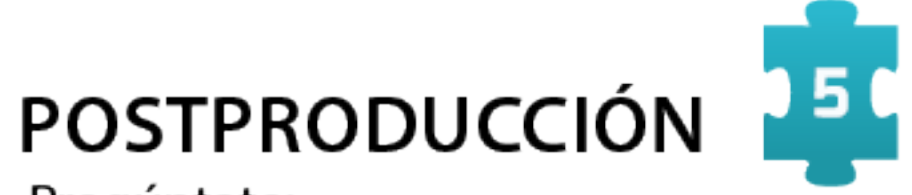

- ¿Has elegido herramientas?
- ¿Cuentas con ayuda especializada?

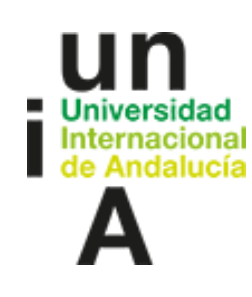

# **DIFUSIÓN & MÉTRICA**

- ¿Qué plataforma quiero usar?
- ¿Qué licencia pondré?
- ¿Los quiero públicos?
- ¿Funcionó?
- Nº de reproducciones, estadísticas...
- Grado de satisfacción de los participantes.

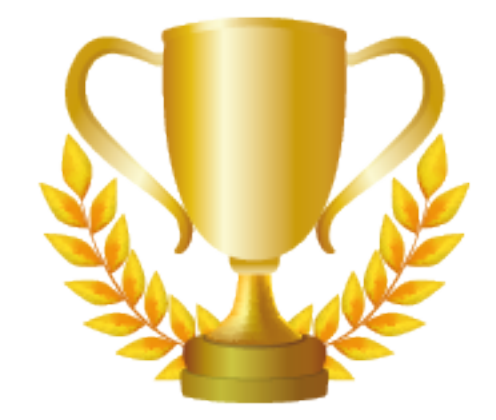

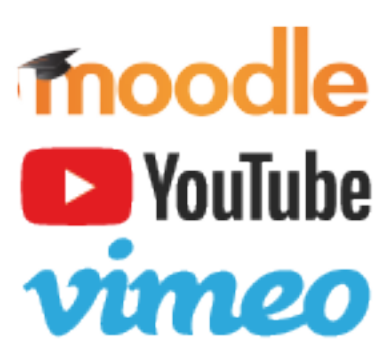

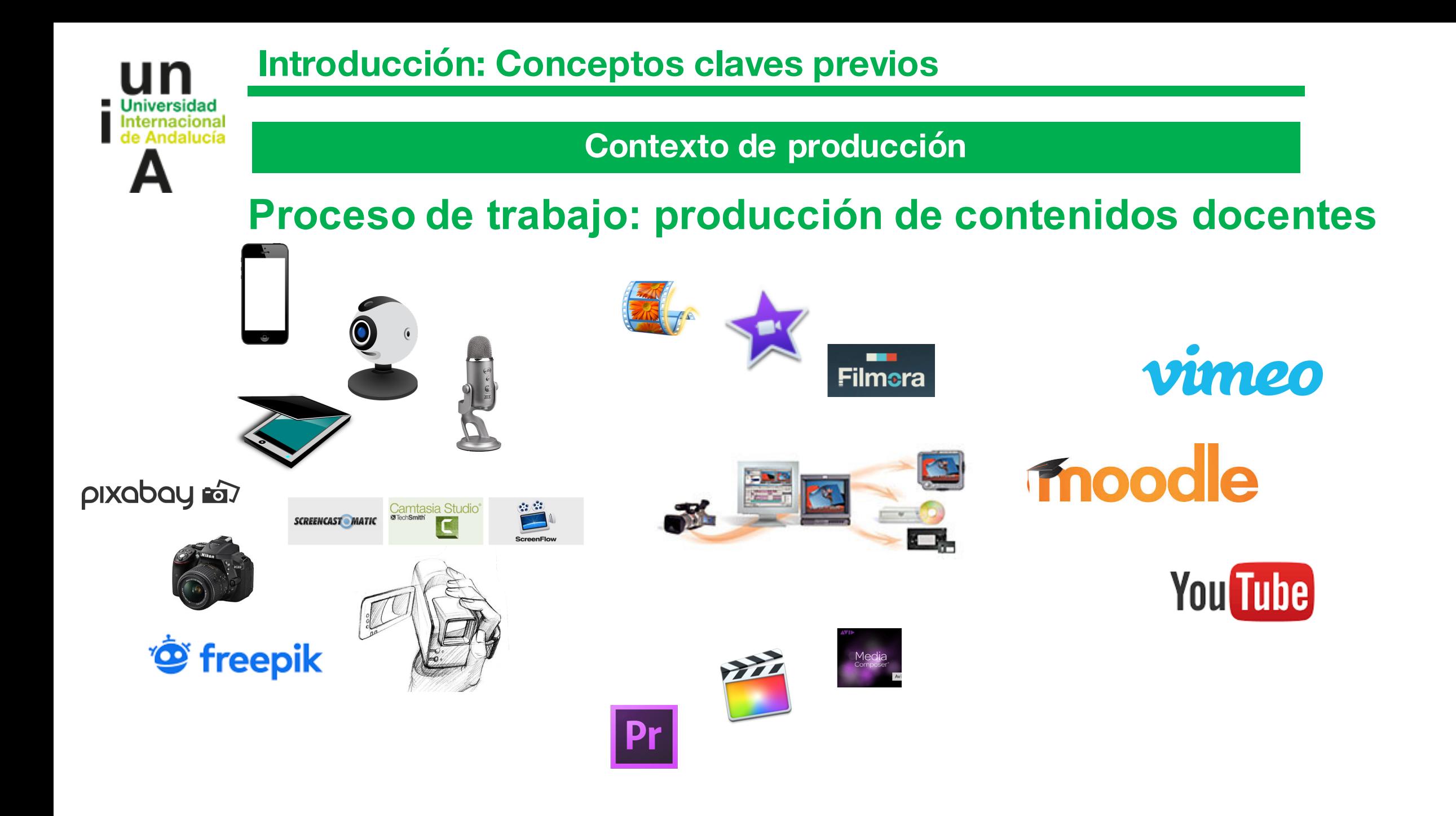

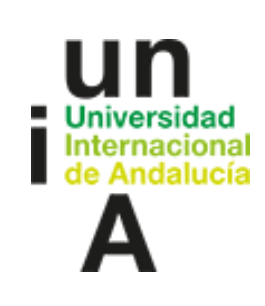

## **Contexto de producción**

## **Proceso de trabajo: formatos analógicos**

Soportes para la grabación. Clasificación por formato. Analógicos.

Analógicos:

- 8mm Señal compuesta.
- Hi-8. Señal Y/C.
- 
- 
- 
- 
- 

- 
- VHS y VHS-C. Señal compuesta.
- S-VHS. Señal Y/C.
- U-Matic. Señal compuesta.
- M-II. Componentes.
- Betacam. Componentes.

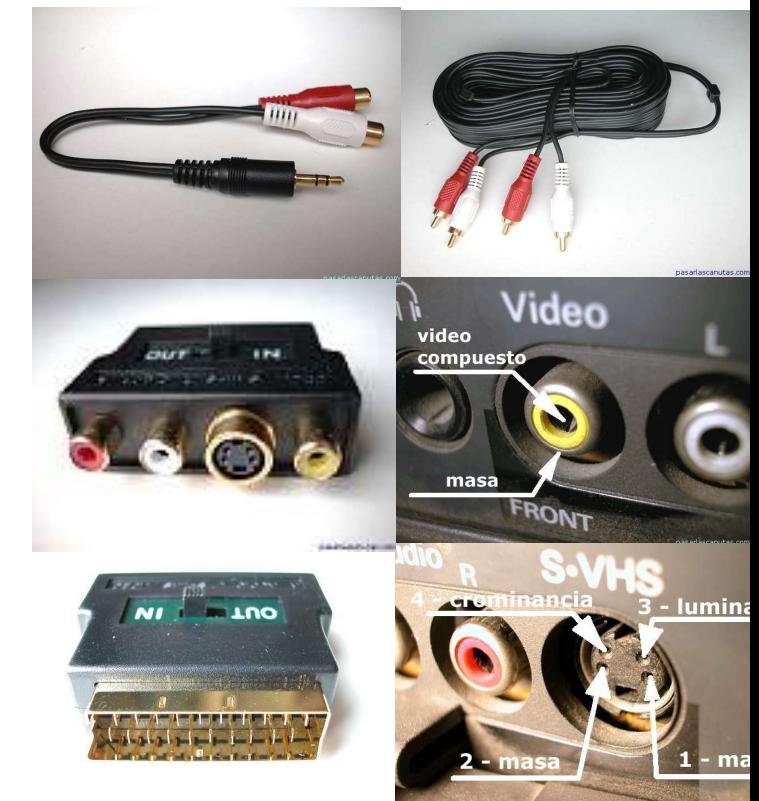

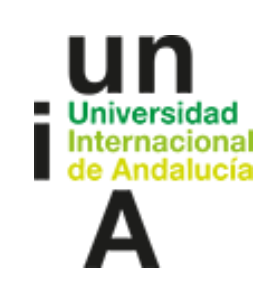

## **Contexto de producción**

## **Proceso de trabajo: formatos analógicodigitales**

Soportes para la grabación. Clasificación por formato. Digitales.

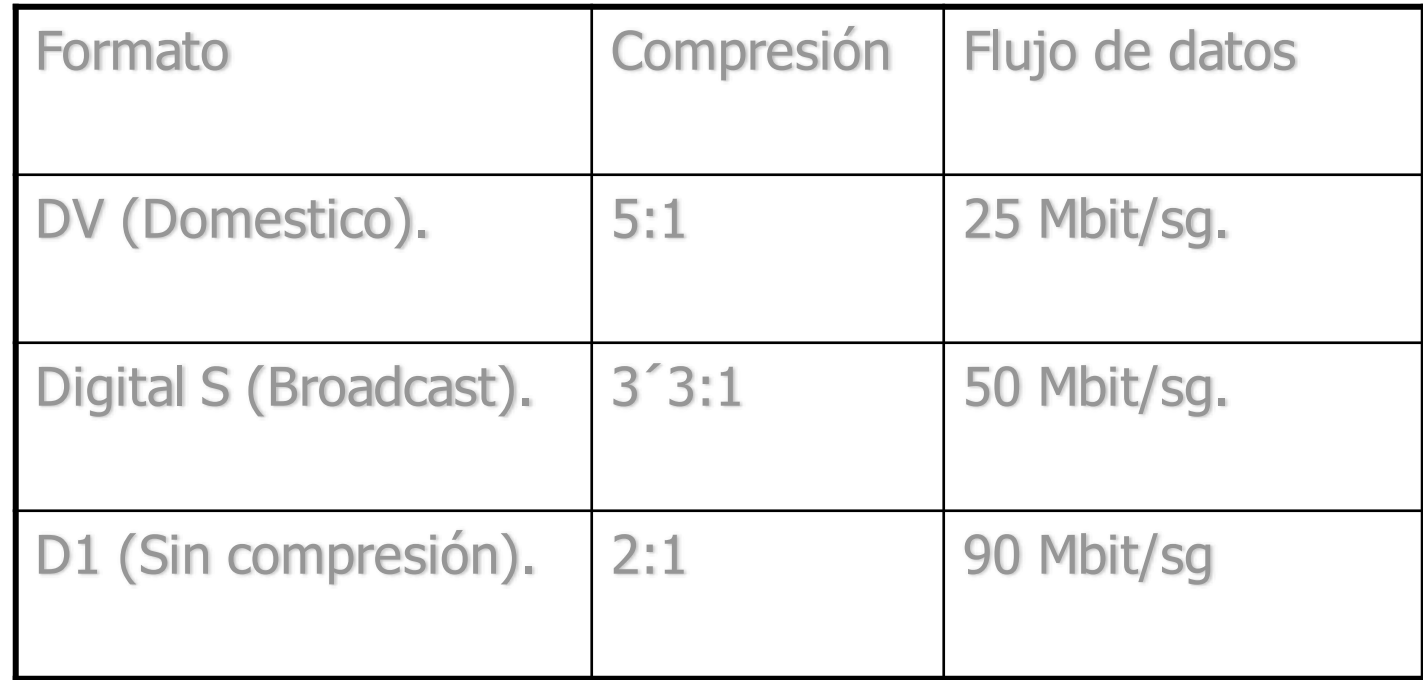

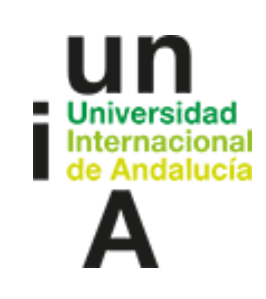

## **Contexto de producción**

## **Proceso de trabajo: Aspect ratio**

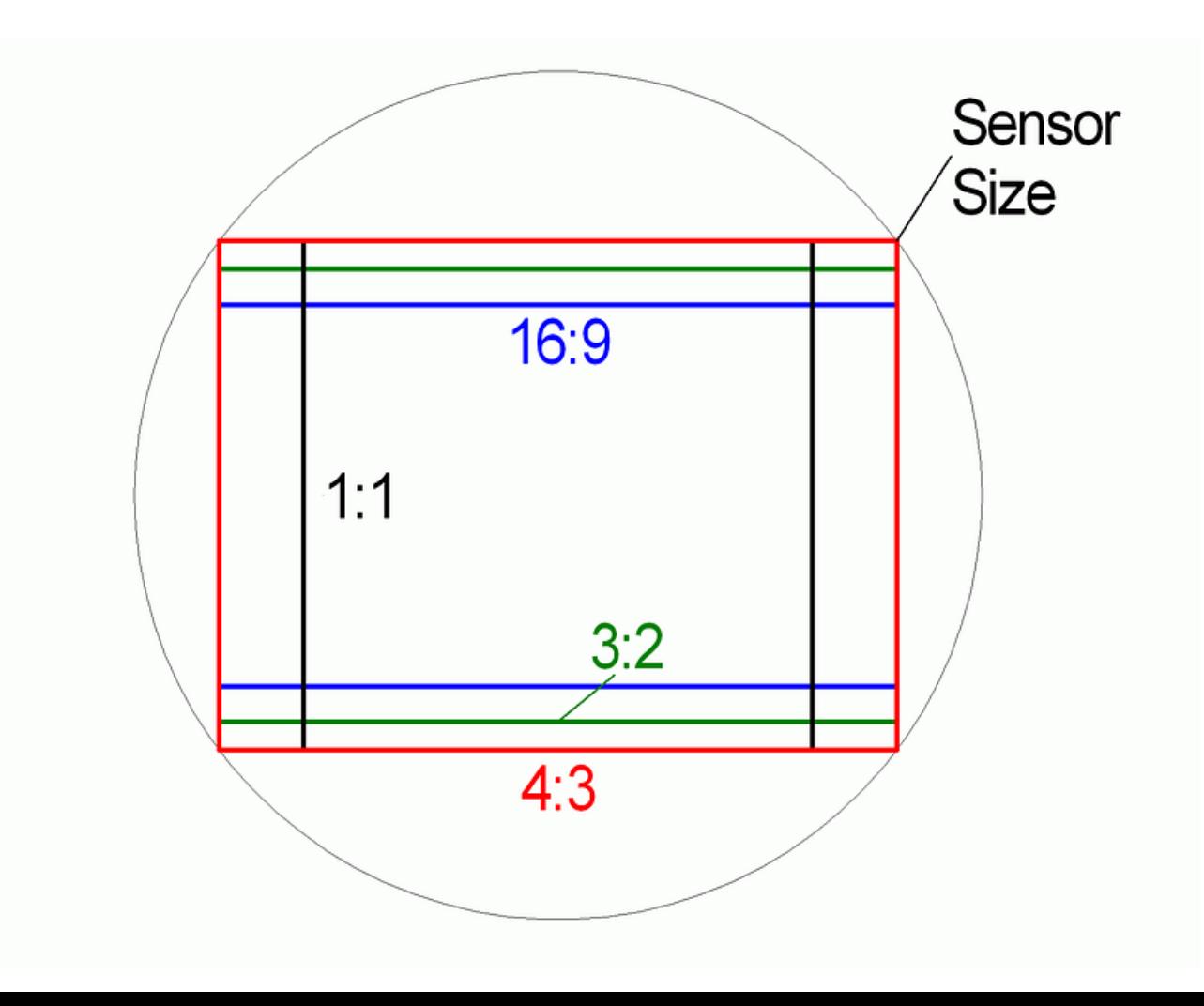

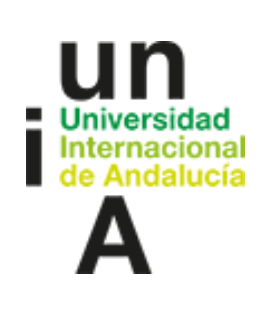

## **Introducción : Conceptos claves previos**

#### **Características de la imagen**

## **Imagen digital: descripción**

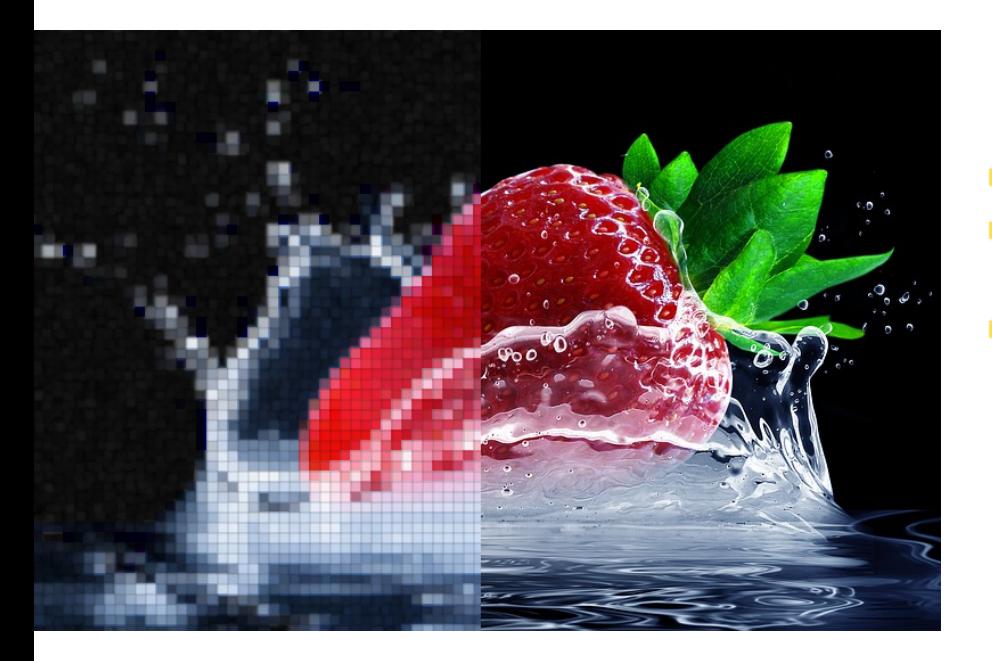

#### **n** Repetibilidad.

- n Ausencia de distorsiones debidas a ruidos electrónicos.
- Conjunto de muestras: espaciales y tonales.
	- **n** Espacial: pixel.
	- Tonal: niveles de gris.

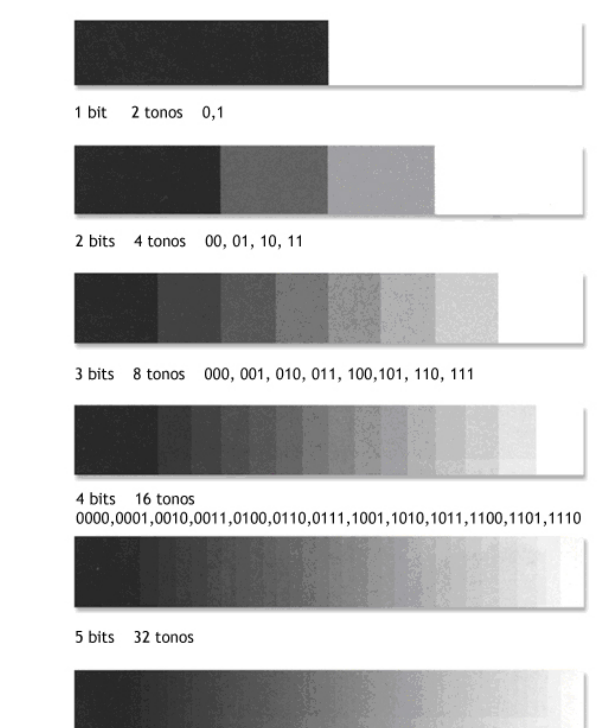

6 bits 64 tonos

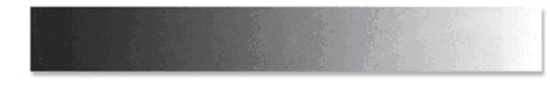

7 bits 128 tonos

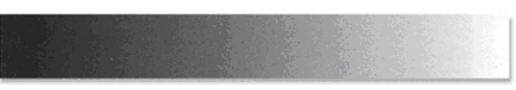

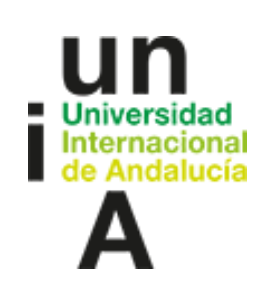

## **Imagen digital: descripción**

- **n** Imagen digital.
	- **n** Profundidad de color.
	- **Resolución.**
	- **n** Dimensiones.

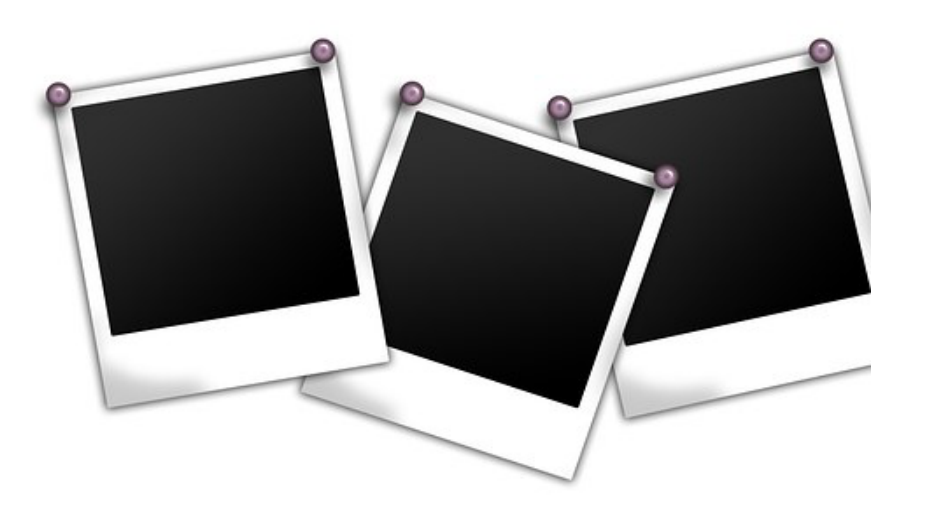

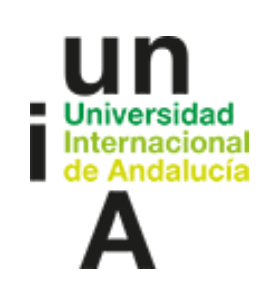

Imagen digital: Descripción. Profundidad de color

- **n** Imagen digital.
	- Cada pixel puede tener asignado un nivel tonal de entre los disponibles en la paleta del documento.
	- A mayor profundidad de color, mayor número de posibilidades para cada uno.

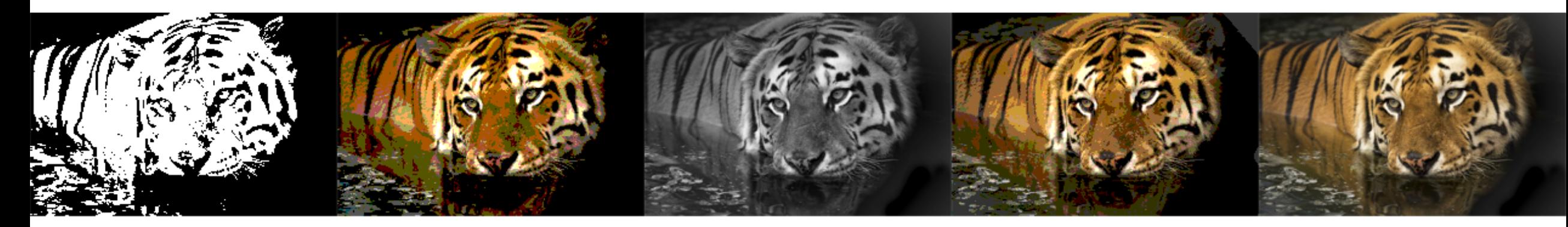

8 bit (grises)

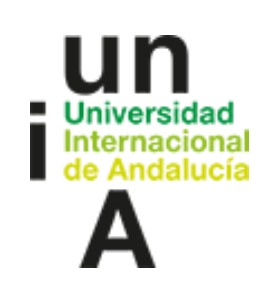

## **Imagen digital: descripción**

Tabla de profundidad.

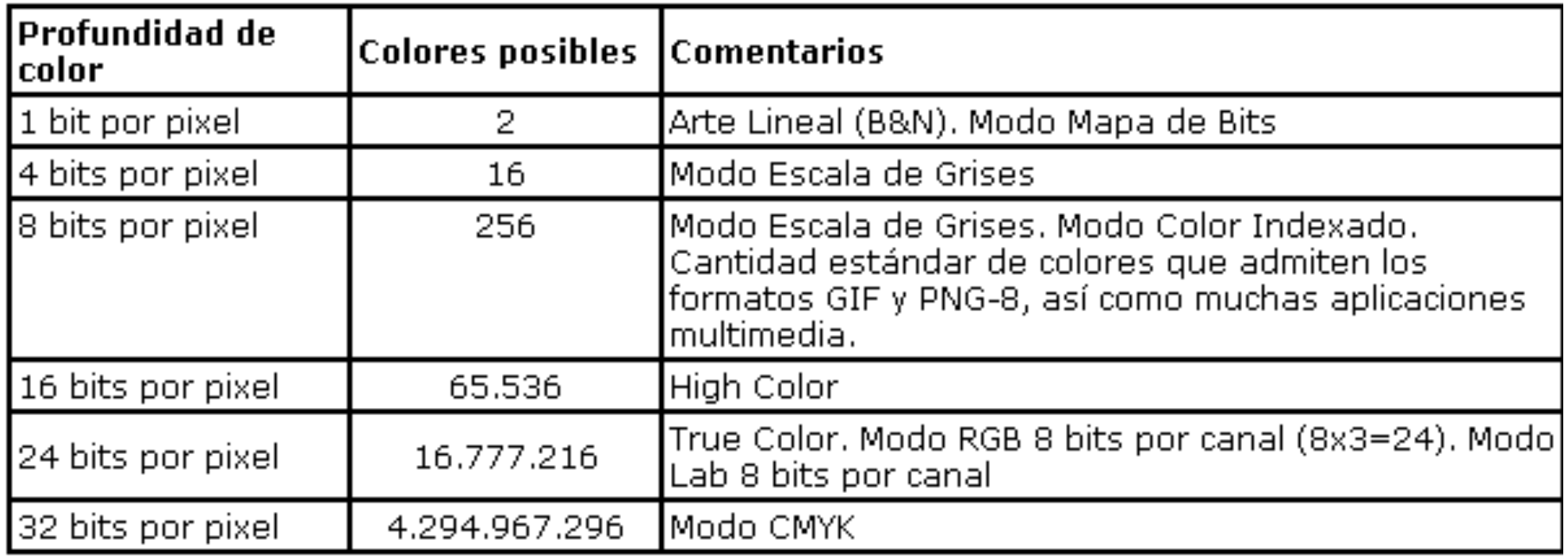

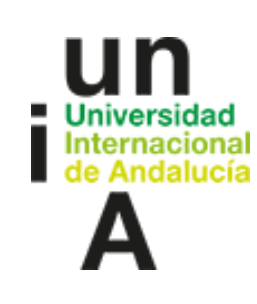

## **Imagen digital: descripción**

Resolución.

- n Viene definida por la cantidad de muestras espaciales, o píxeles, por unidad de medida.
- n La unidad de medida usada como estandar para expresar este concepto es el dpi (dot per inch), ppp en castellano.

0 0

 $\circ$  $^{\circ}$ 

0

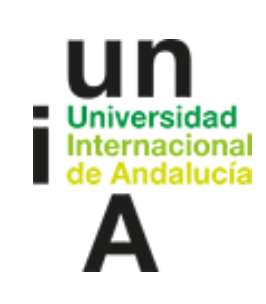

## **Imagen digital: descripción**

Dimensiones.

- La resolución determina la cantidad de información que guarda una imagen digital. El original, o su periférico de entrada determinan las dimensiones de entrada. En el caso de un scanner, por ejemplo, se puede escoger la resolución de entrada.
- n En caso de digitalizar video o desde una cámara fotográfica digital, las opciones están más o menos predeterminadas.

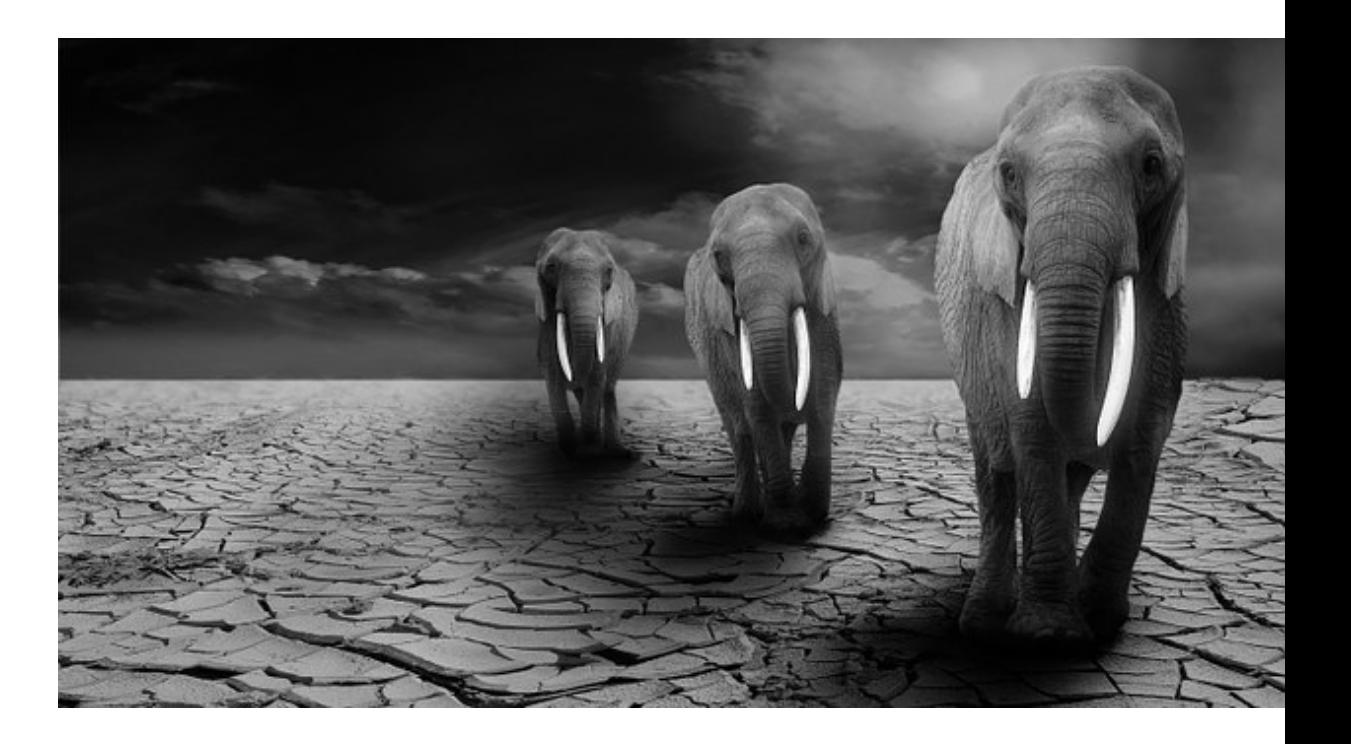

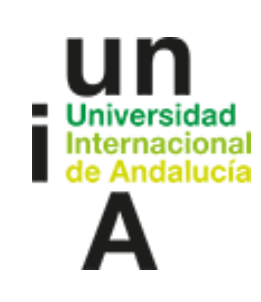

## **Imagen digital: descripción**

Dimensiones: Entrada/salida. Factor de ampliacióm: 1/1.

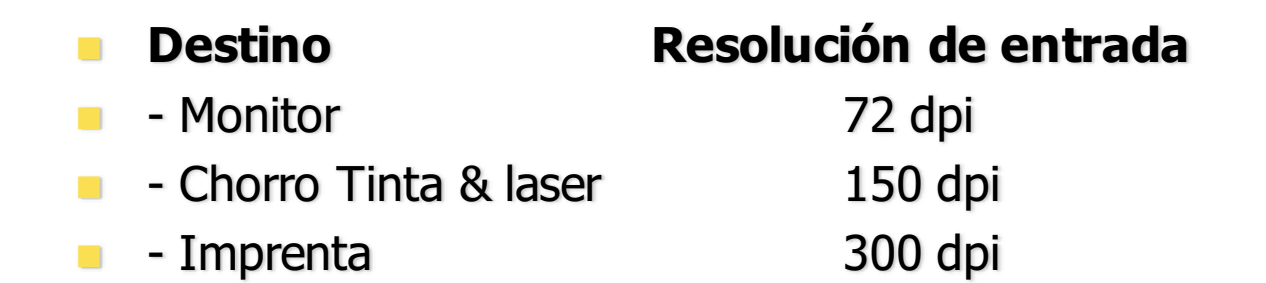

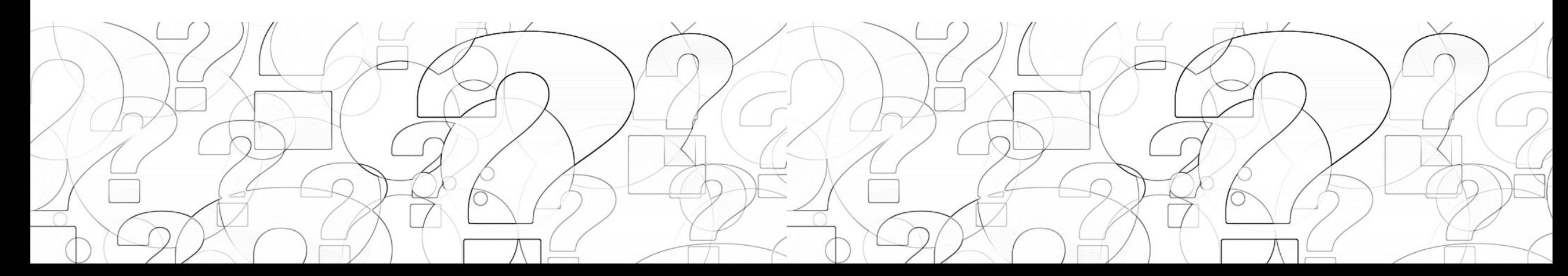

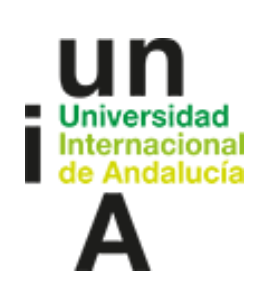

## **Imagen digital: descripción**

Dimensiones: Entrada/salida. Factor de ampliación: 1/1.

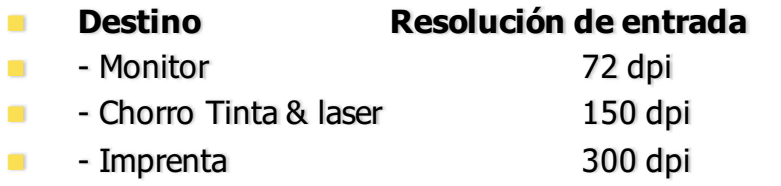

Caso práctico. Infografía digital para edición de un video HD 720.

- Factor de ampliación entrada/salida: 1/1.
- Destino video: resolución 72 dpi.
- Dimensiones del original: 640 x 360 dpi. (no cubre toda la pantalla de video HD 720).
- Destino: YouTube HD 720: 1280 x 720 pixeles / 72 dpi.
- Tamaño de archivo original: x mb.

¿Qué tamaño de archivo (peso en MBs resulta de aumentar la resolución del original al doble, con objeto de incluir en la edición dicha infografía PAL?.

Respuestas posibles:

Doble, triple, Cuádruple, Ninguno de los anteriores.

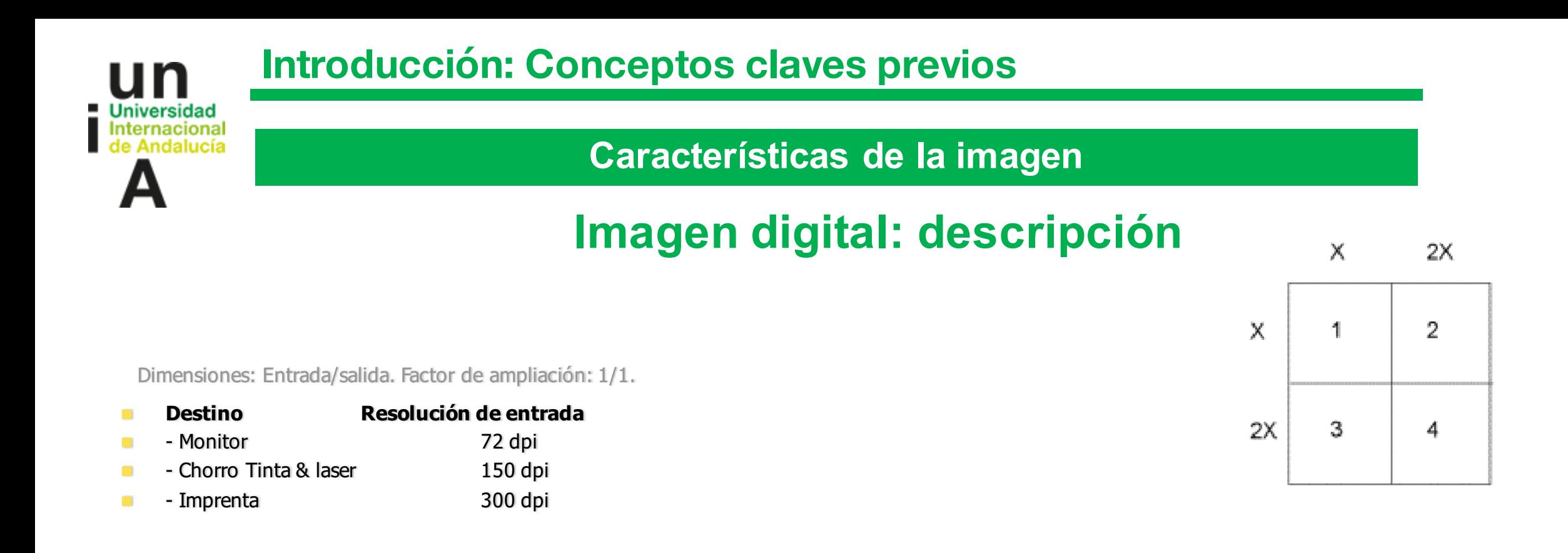

Respuesta: A la misma resolución pero al doble de dimensiones El archivo pesa **4 veces más** que el original.

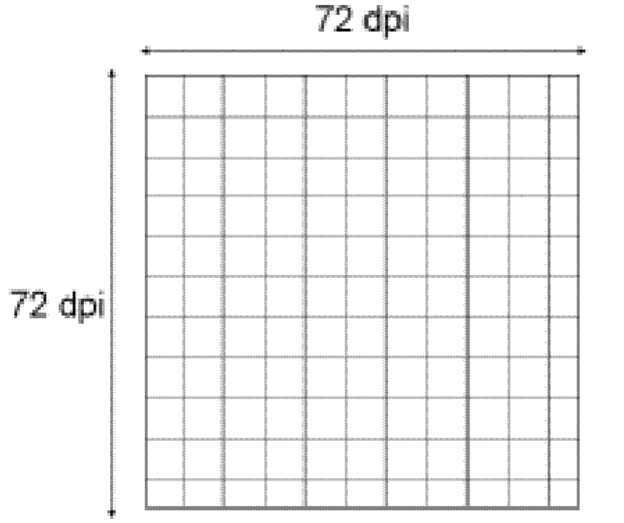

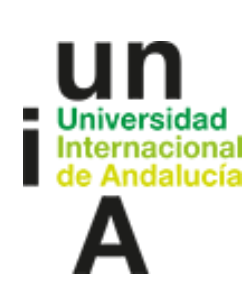

## **Imagen digital: descripción**

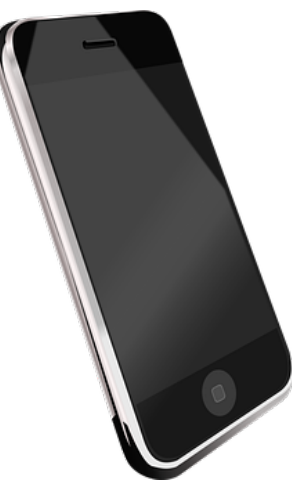

Resolución y tamaños de revelado:

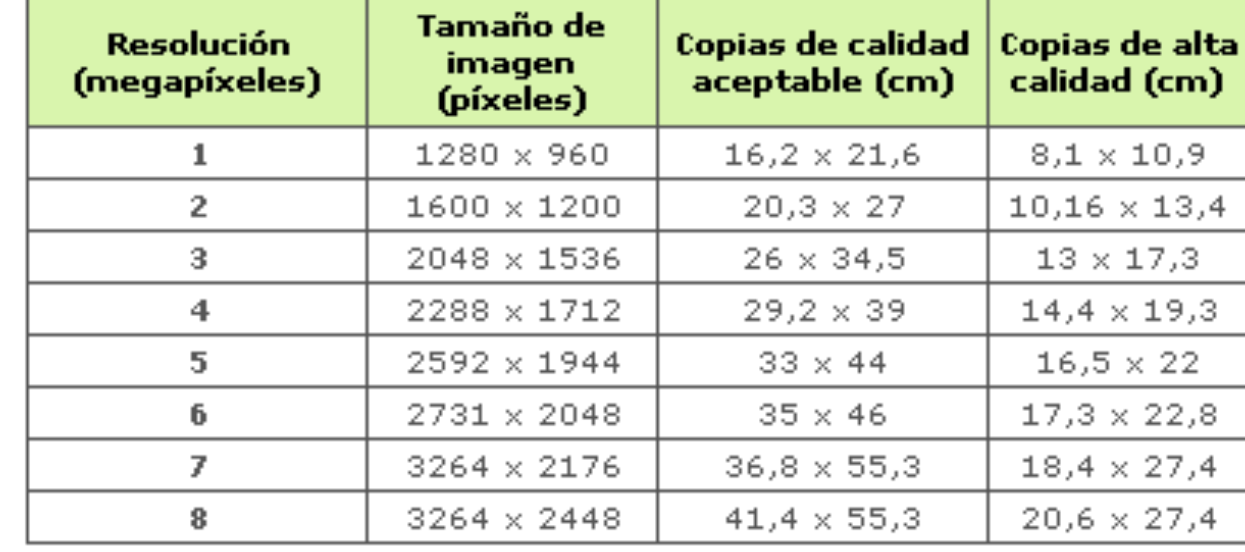

Dimensiones: Entrada/salida. Factor de ampliación: 1/1.

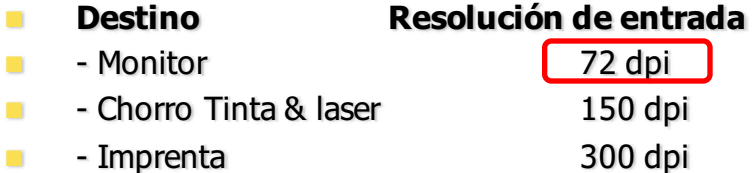

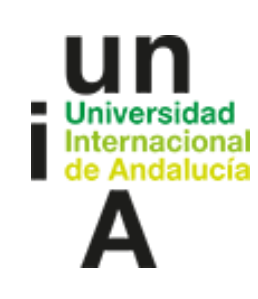

## **Imagen digital: descripción**

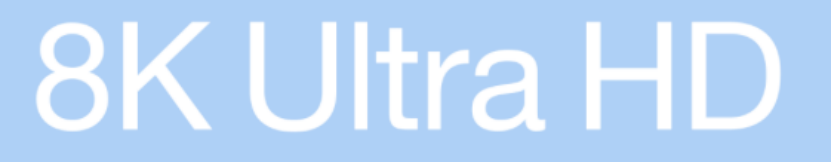

## **4K Ultra HD**

**Full HD** 

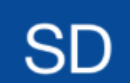

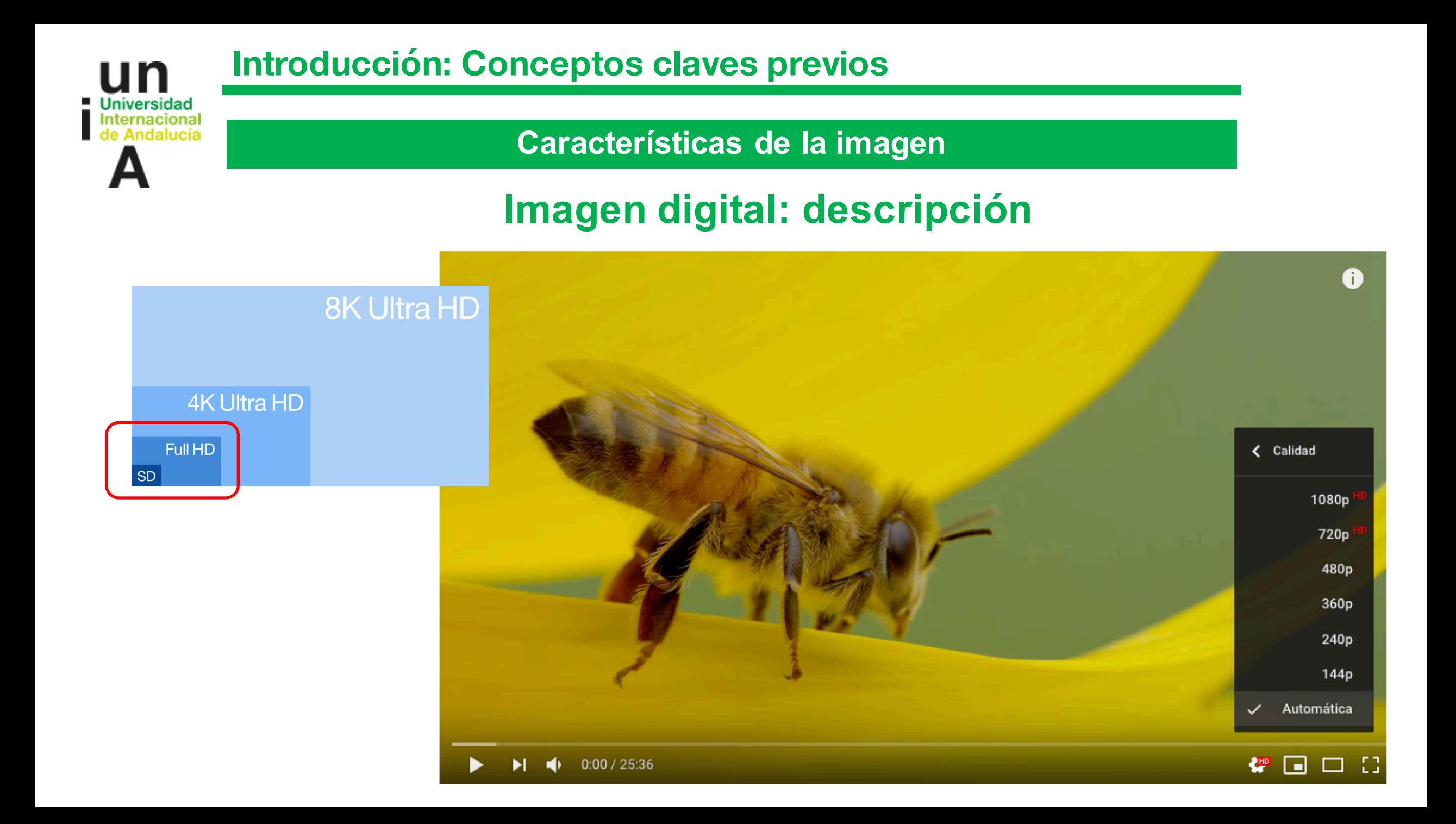

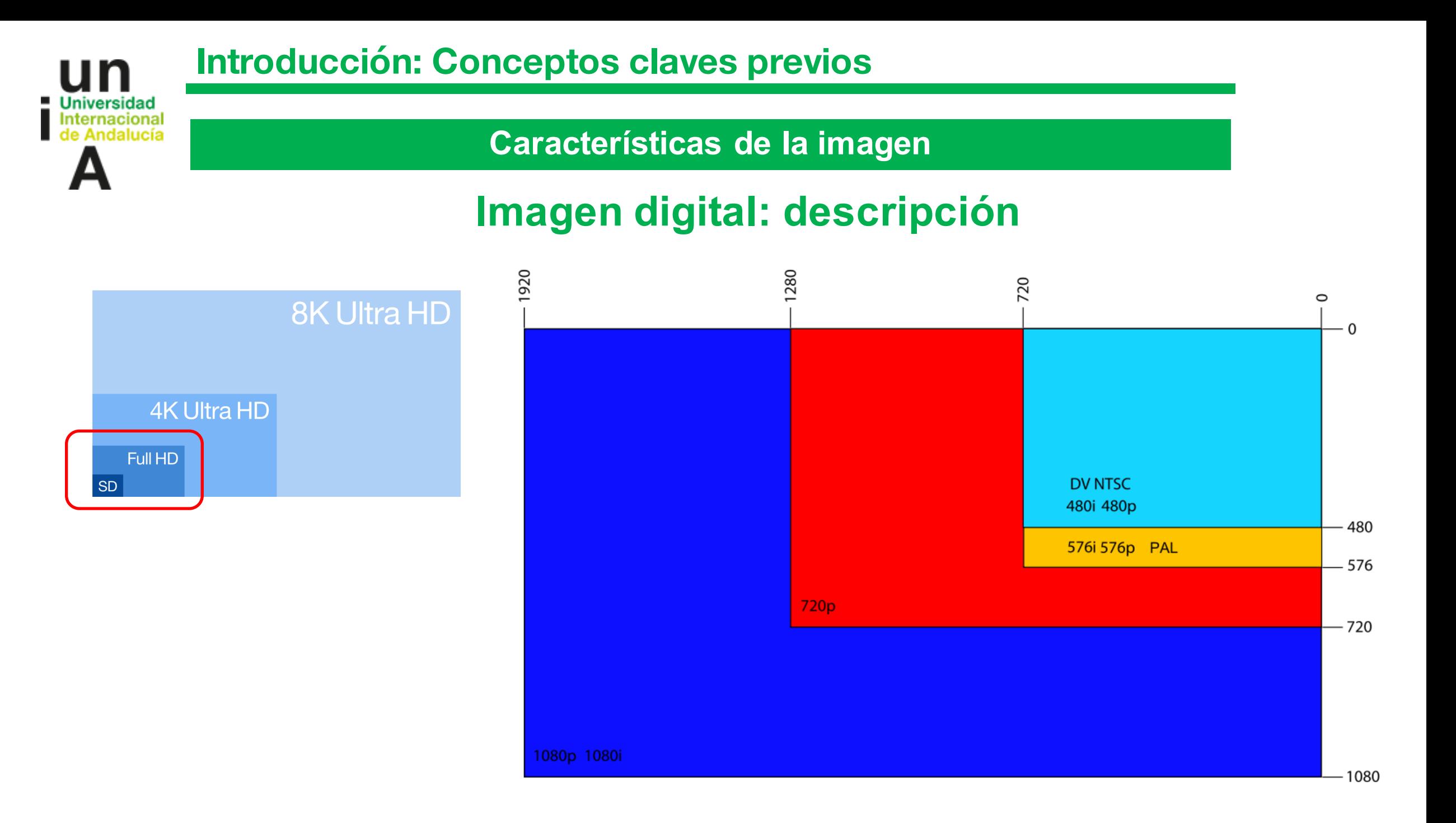

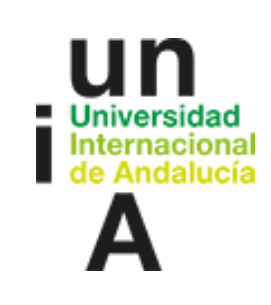

## **Imagen digital: descripción**

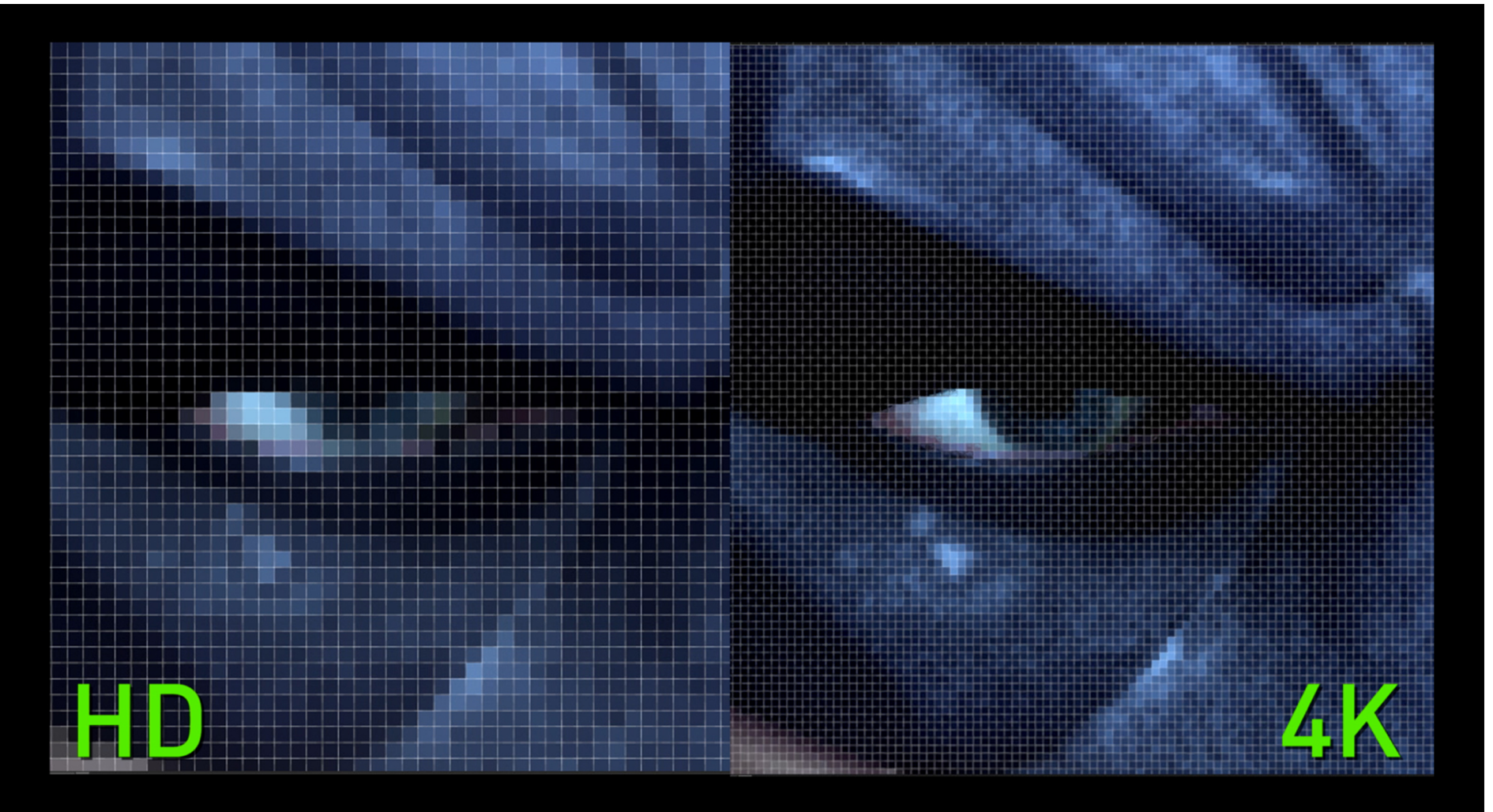

http://4k.com/resolution/ http://4k.com/resolution/

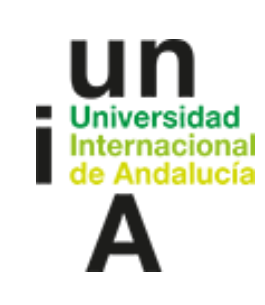

## **Introducción: Conceptos claves previos**

## **Características de la imagen**

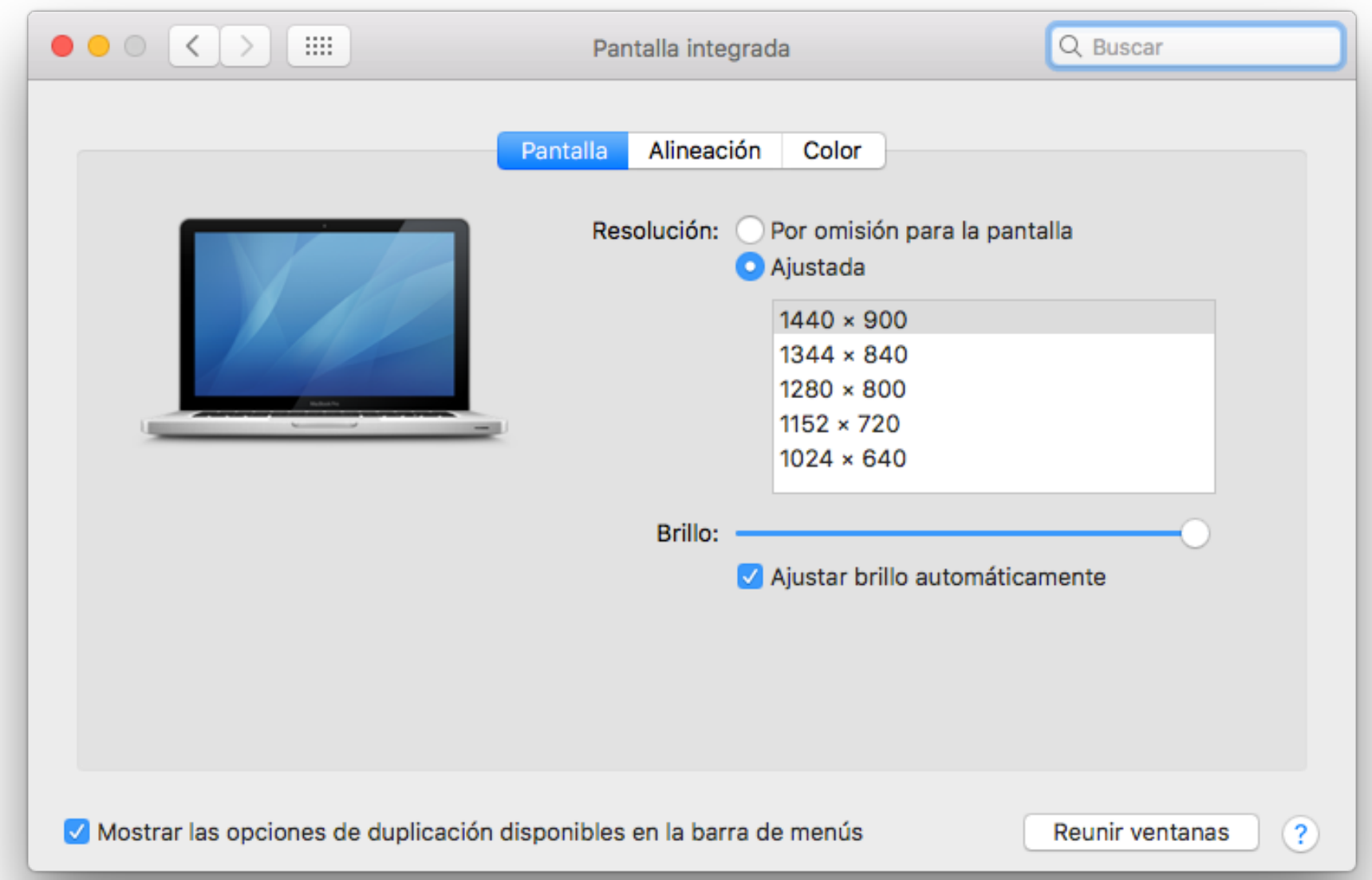

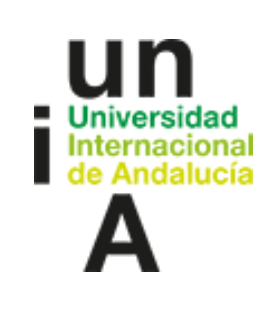

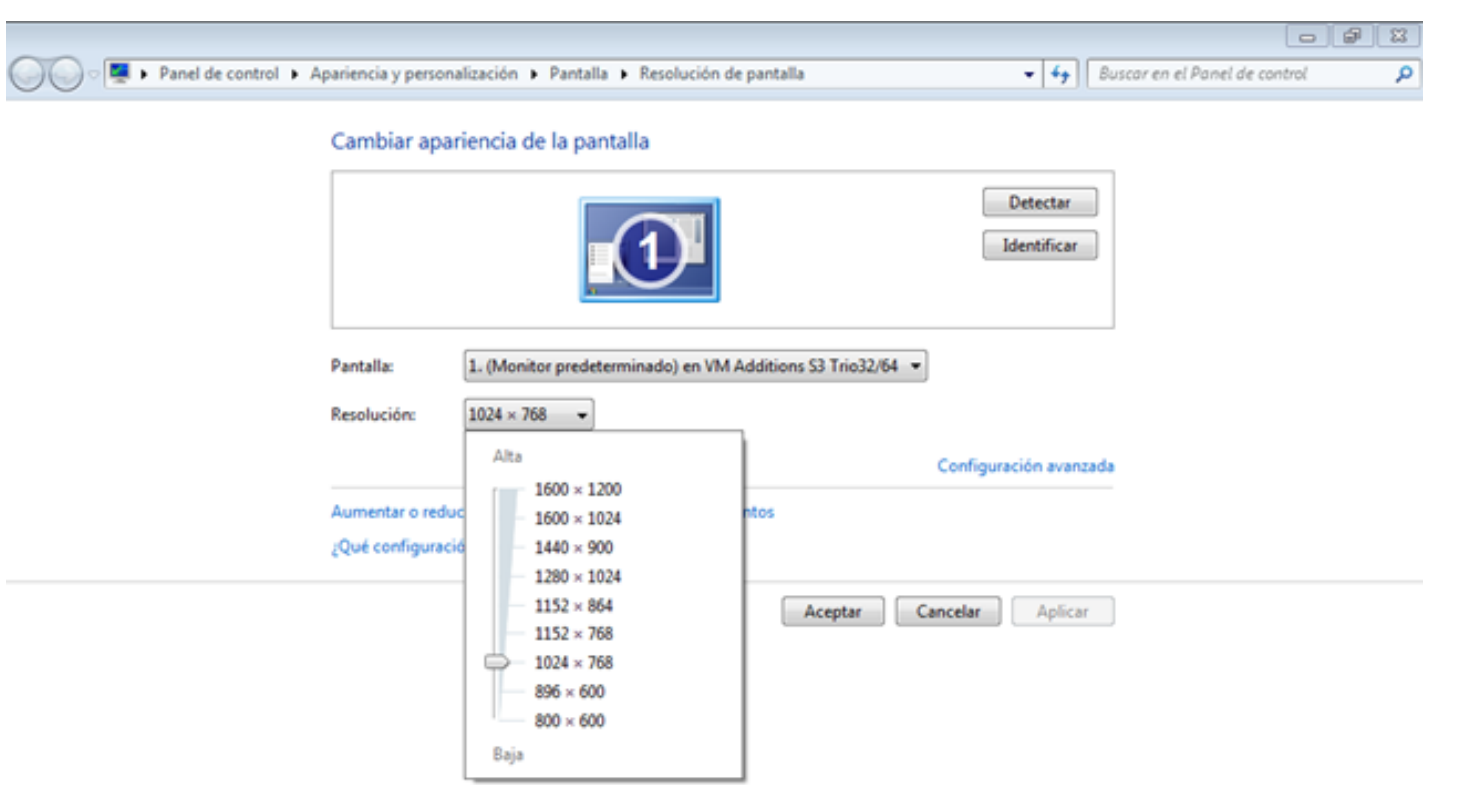

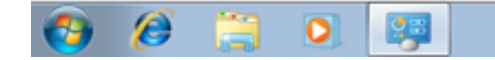

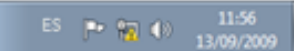

https://leodrive.wordpress.com/2009/11/21/como-cambiar-la-resolucion-de-pantalla- de-windows-7/

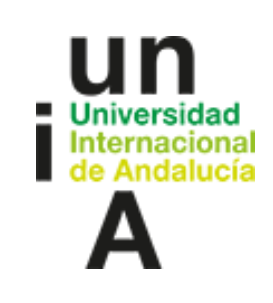

## **Capturas de pantalla**

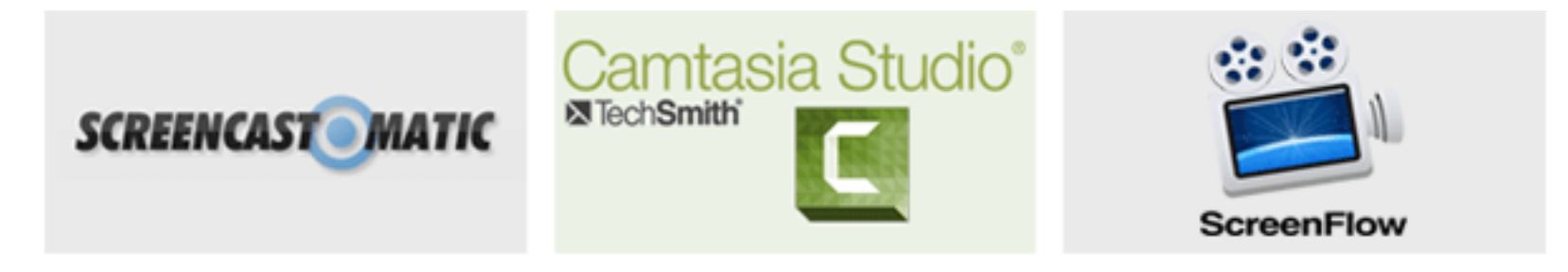

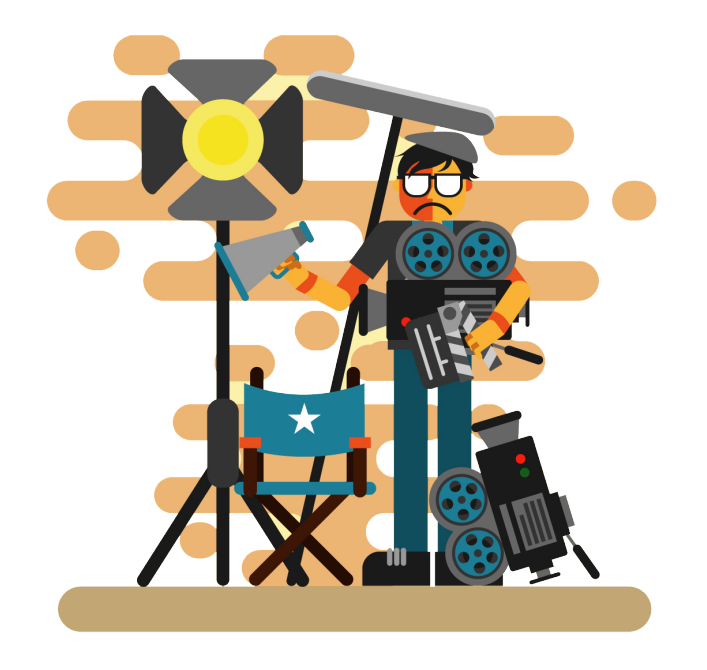

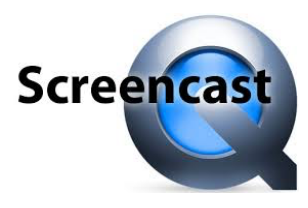

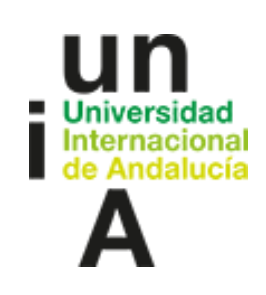

#### **Formatos de archivo**

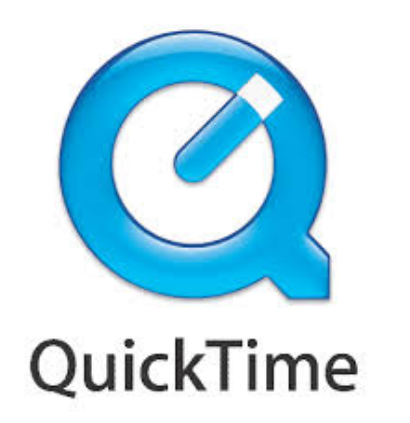

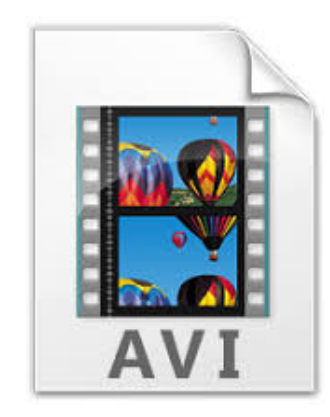

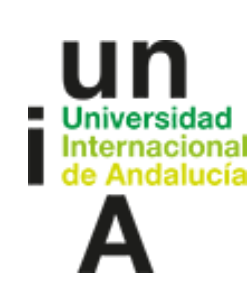

## **Imagen digital: descripción**

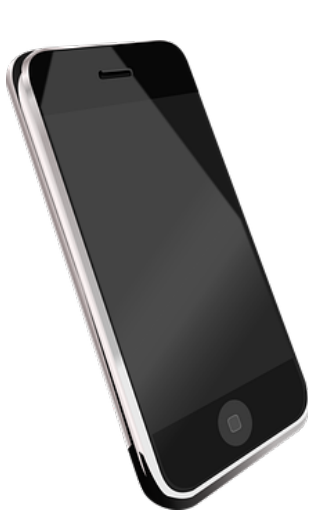

- Cada minuto de grabación en calidad 4K ocupa / tiene un peso de 375 MB.
- . Cada minuto de grabación en calidad 1080p HD a 60 fps ocupa / tiene un peso de 200 MB.
- Cada minuto de grabación en calidad 1080 HD a 30 fps ocupa / tiene un peso de 130 MB.
- · Cada minuto de grabación en calidad 720p HD a 30 fps ocupa / tiene un peso de 60 MB.

Dimensiones: Entrada/salida. Factor de ampliación: 1/1.

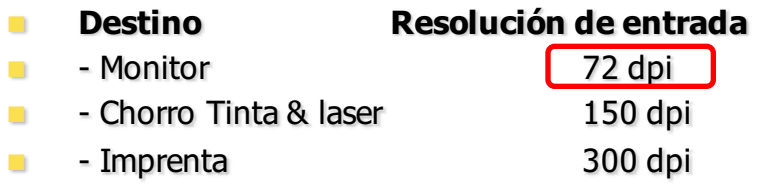

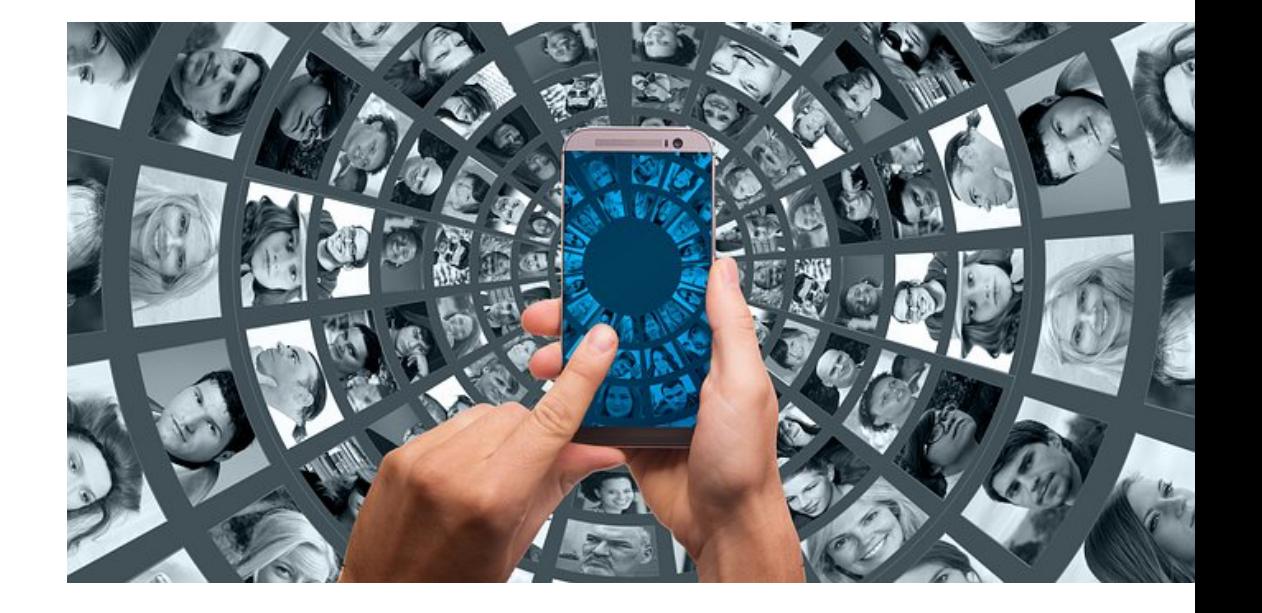

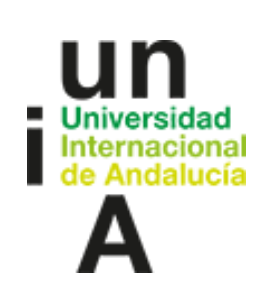

#### **Formatos de archivo**

#### Reproductores de video digital y formatos que leen

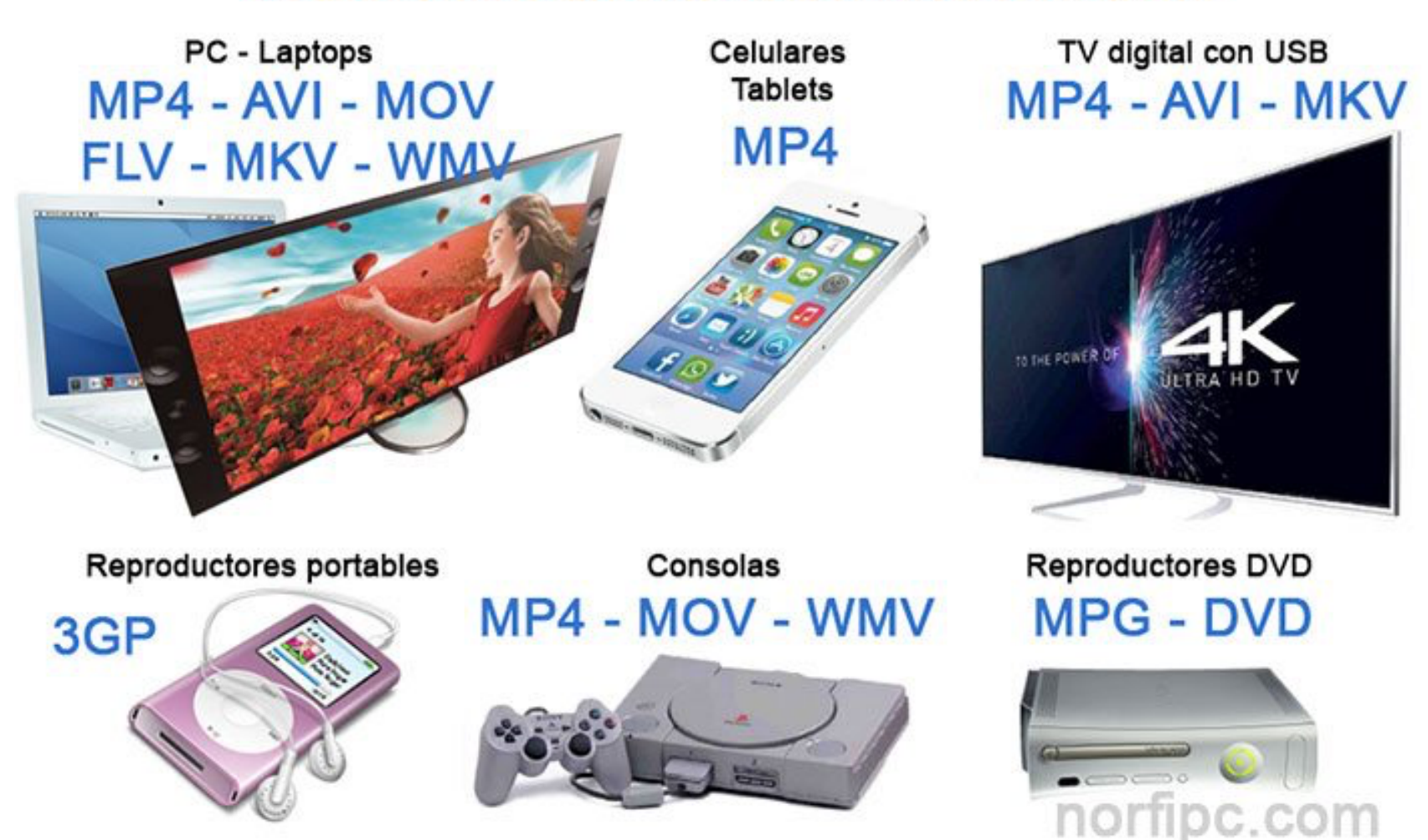

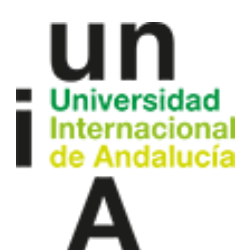

## **Introducción: Conceptos claves previos**

## **Formatos de archivo**

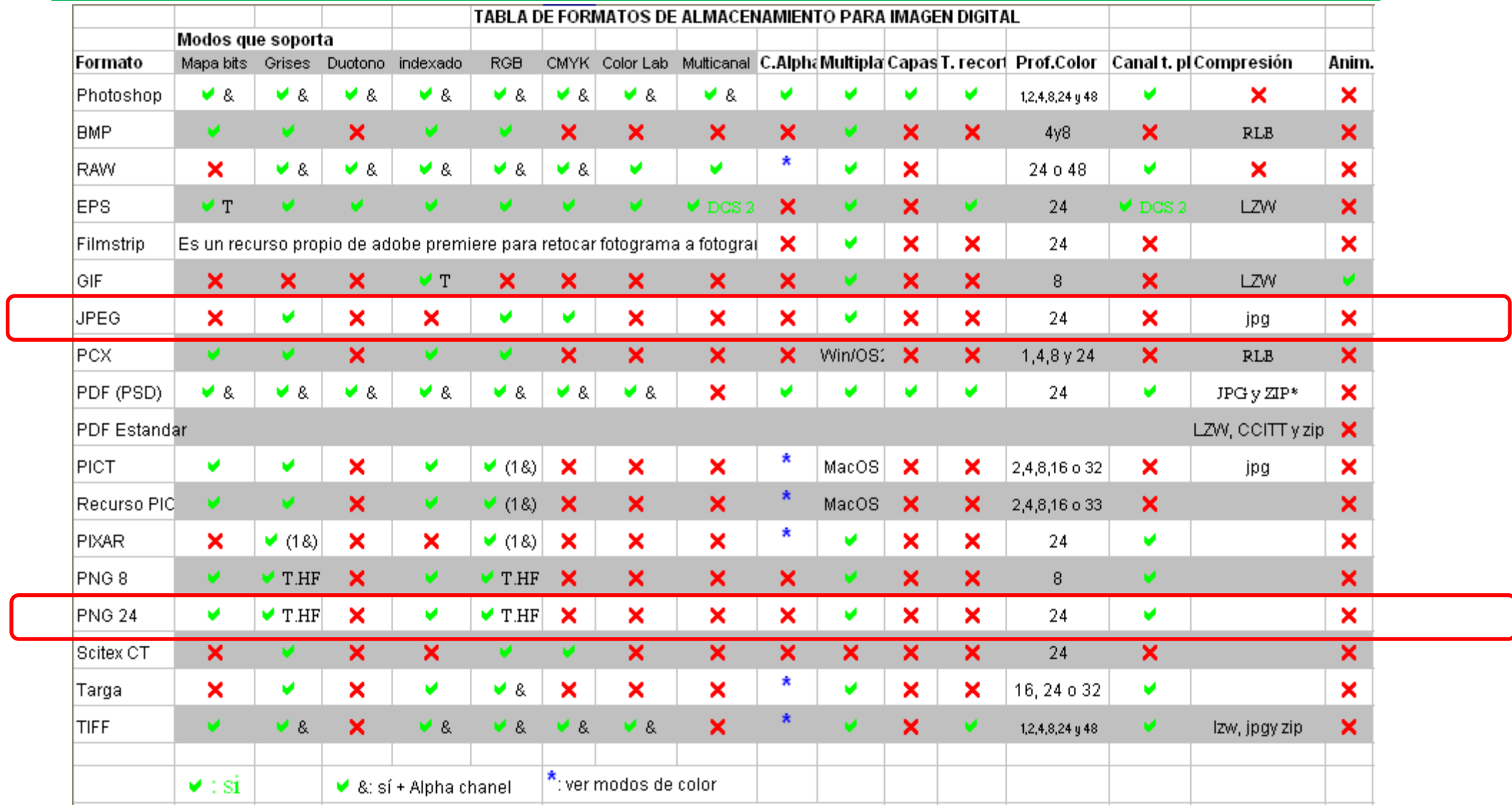

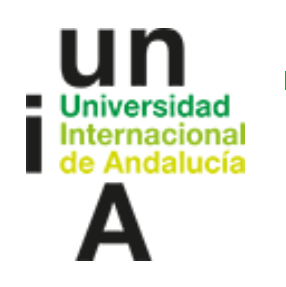

**Fin…**

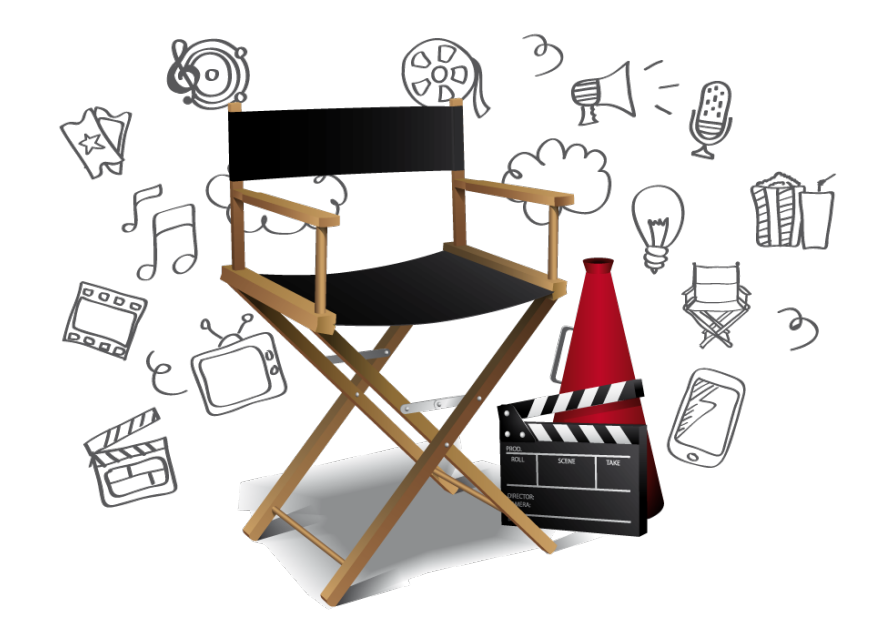

**Más información en: https://eva.unia.es/course/view.php?id=4290** 

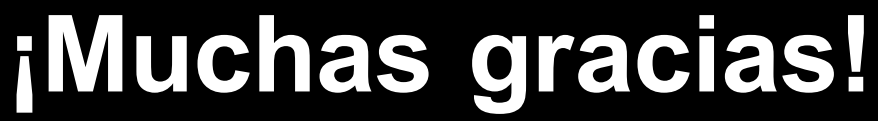

**Nombre del ponente**

## **Créditos & agradecimientos**

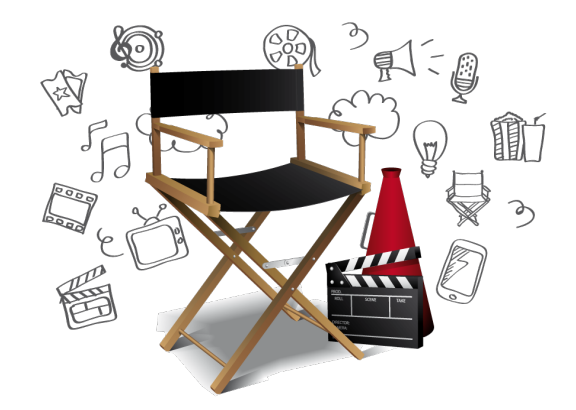

**Recursos**

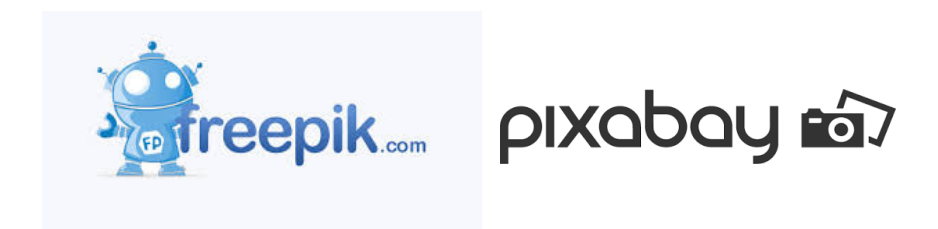

**Más información en: https://eva.unia.es/course/view.php?id=4290**

# **Claves técnicas**

## **para tomar decisiones acertadas**

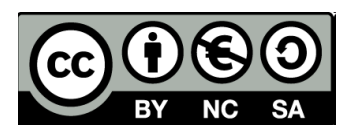

**Internacional** 

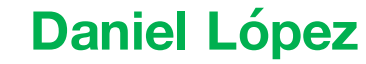

Área de Enseñanza Virtual Universidad de Málaga

**Programa de Formación de Profesorado en materia de Innovación Docente y Digital**

**https://eva.unia.es/course/view.php?id=4290** 

Vicerrectorado Campus Tecnológico (si es el caso). Universidad Internacional

**Área de Innovación Sede de Málaga www.unia.es/innovacion**

**Programa de Formación de Profesorado en materia de Innovación Docente y Digital**

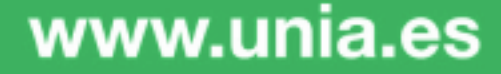